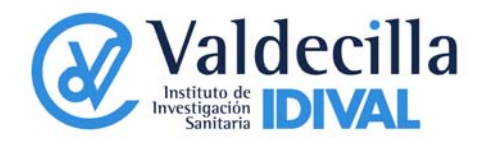

## **Normas de uso de los servicios de la Unidad de Microscopía**

**Los microscopios de la Unidad están a disposición de los usuarios para su uso por horas, en turnos previamente establecidos, y operados en su caso por el técnico responsable del equipo.** De esta manera podrán acceder a los equipos tanto los usuarios internos (IDIVAL/HUMV) como usuarios de otras instituciones o empresas privadas, y tanto para su uso en aplicaciones de investigación, como en tareas de docencia o asistencial, para lo cual se establecen las siguientes normas:

- **La reserva de turno para la** obtención de imágenes se hará por mail, teléfono o personalmente con antelación suficiente respecto a las fechas deseadas.
- $\checkmark$  Una vez contactado con el técnico, se asignará fecha y hora, en función de la disponibilidad existente, debiendo el usuario cumplirlas con **absoluta puntualidad.**
- Una vez realizado el servicio el usuario deberá rellenar la **Solicitud de Prestación de Servicio** en su Anexo I (datos del usuario) y donde el técnico responsable adjuntara las horas e importe a facturar, este anexo será devuelto junto con la firma del investigador principal dentro de un plazo de una semana.
- **La anulación de reservas** deberá realizarse, siempre que sea posible y como mínimo**, con 24 horas de antelación. De no hacerlo,** se cargará al investigador responsable el costo del tiempo reservado.
- $\checkmark$  De de los archivos generados por estos equipos, los datos se almacenarán en un ordenador periférico al sistema durante un **periodo máximo de 30 días después serán completamente eliminados del sistema**. El soporte para grabar los datos obtenidos en la sesión (CD's, película, lápiz de memoria...), los habrá de aportar el usuario, hasta tanto se dispongan de una conexión tipo intranet para acceder a los datos.
- **La operación del equipo será siempre responsabilidad del técnico**, reservándose el Servicio el derecho a rechazar aquellas muestras u operaciones que, a juicio razonable de dicho técnico, puedan poner en peligro la integridad del equipo.
- $\checkmark$  Las muestras deberán traerse adecuadamente preparadas a la finalidad prevista y con los soportes y medios de montaje adecuados. La Unidad no responsabilizará de los malos resultados debidos a preparaciones deficientes.
- $\checkmark$  Se sugiere a los usuarios menos experimentados y/o con nuevos trabajos, que **contacten previamente con el técnico de la Unidad** para informar sobre las características de las muestras, objetivos del trabajo etc.‐, lo que redundará en

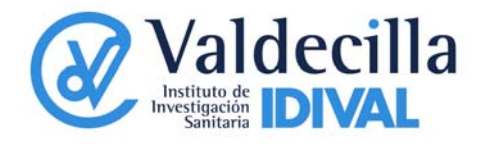

un enfoque adecuado de éstos desde el primer momento, incluyendo la preparación de las muestras.

 Las horas de utilización de equipos y **prestación de todos los servicios se facturarán de acuerdo con las tarifas vigentes** autorizadas por el Patronato del IDIVAL y publicada en la web.

## **Autorización del gasto**

Para los usuarios internos, el Investigador Principal firmará el anexo I autorizando el cobro del mismo. En este anexo se indicará el proyecto al cual se cargará el gasto, el número de horas de uso, y el coste resultante según las tarifas vigentes.

En caso de usuarios externos, si se trata de particulares o empresas, firmará la autorización la persona con poder para ello.

Se solicitará a los usuarios de los ST el **compromiso de mencionar la utilización de los equipos** de los ST en los trabajos que resulten su uso y al el envío de una separata o fotocopia de éstos, una vez publicados.

El IDIVAL se compromete a almacenar y tratar los resultados obtenidos de la prestación de servicios en condiciones **de absoluta confidencialidad**. No obstante, podrá solicitar autorización a los investigadores para hacer uso de imágenes en actividades de difusión o publicidad del propio Instituto.